# **U++ - Feature #570 Help view inside QtfDlg should use standard margins**

*11/13/2013 12:34 PM - Zbigniew Rebacz*

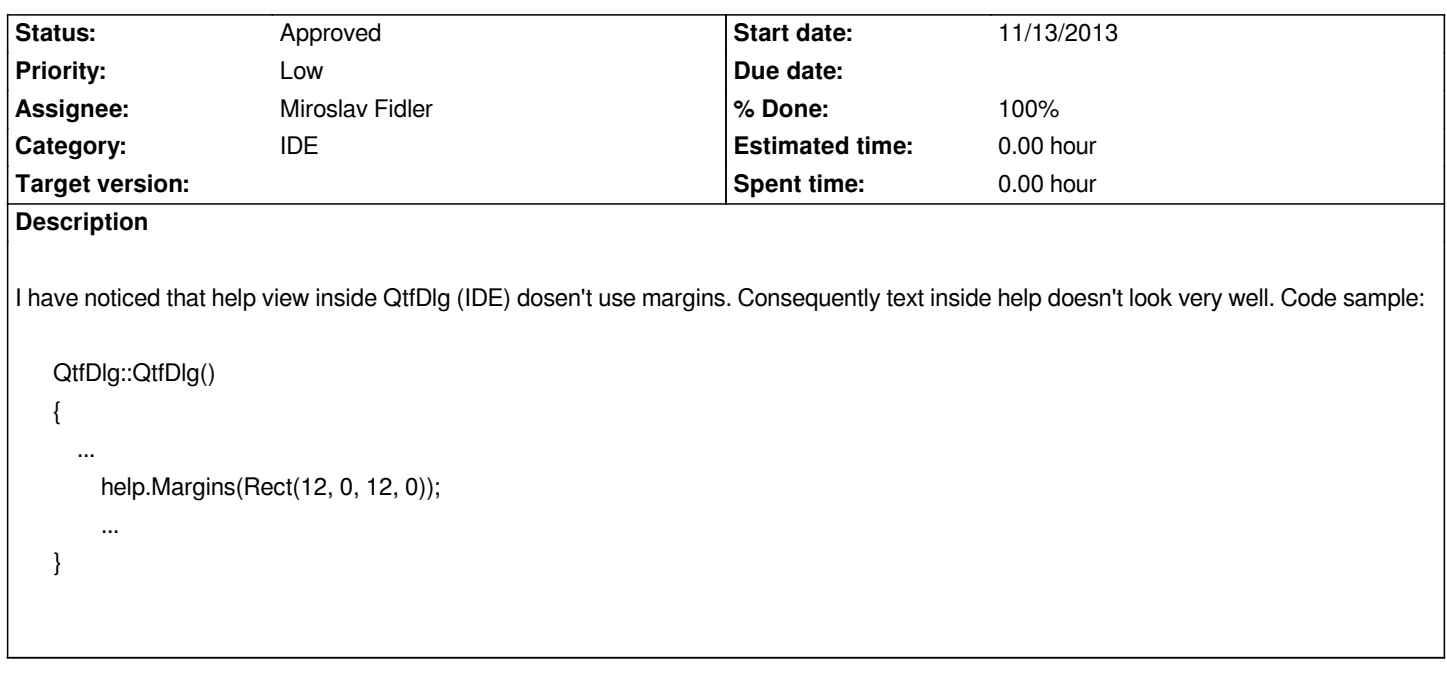

#### **History**

## **#1 - 11/13/2013 12:36 PM - Zbigniew Rebacz**

*- File Qtf.cpp added*

## **#2 - 11/14/2013 09:25 PM - Zbigniew Rebacz**

*- % Done changed from 0 to 100*

#### **#3 - 11/16/2013 11:50 AM - Miroslav Fidler**

*- Status changed from Ready for QA to Approved*

**Files**

*Qtf.cpp 2.97 KB 11/13/2013 Zbigniew Rebacz*